# Naviance Student: College Lookup, College Resources

# NAVIANCE LOGIN

- elkhornweb.org
- Elkhorn High School
- Academics
- Counseling Center
- Right side of screen: Naviance
- Login same as computer (original format)...
  - Username: EHS Network Username
  - Ex: epsaantler01
  - Password: EHS Network Password
    - Ex: eps12345

Search

#### Naviance

Naviance Family Connection is a comprehensive website that assists Elkhorn families in managing the college and career planning process. Click Here to Link to Naviance

Read More about Naviance

Use all lowercase

# Click on the Colleges tab and then College Lookup...

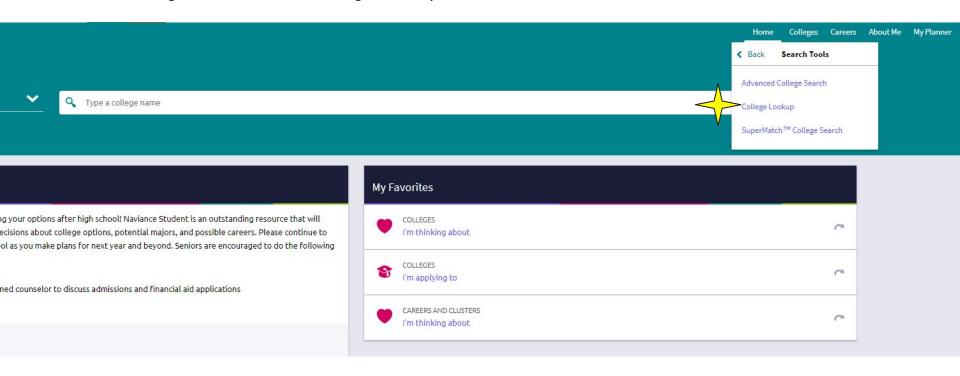

Lookup schools by name, state, etc. ...click on the college/university to view its profile.

Favorite the school to add it to your Colleges I'm Thinking About list.

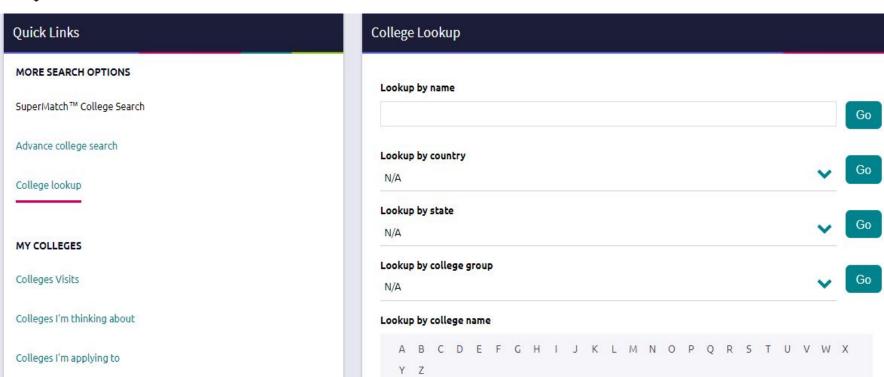

### **Quick Links**

#### MORE SEARCH OPTIONS

SuperMatch™ College Search

Advance college search

College lookup

#### MY COLLEGES

Colleges Visits

Colleges I'm thinking about

Colleges I'm applying to

Letters of recommendation

#### COLLEGE RESEARCH

Scattergrams

College resources

#### Resources Section

These college resources are provided b

#### Sections V

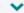

## Colleges and Careers

The Common Application &

The Common Application seeks to promote

The Coalition Application [2]

The Coalition application was created as a hi

spanic Association of Colleges and Univers Representing more than 400 colleges and ur

Occupational Outlook Handbook &

Research careers on the Department of Lab

Tribal Colleges &

The American Indian Higher Education Cons-

United Negro College Fund (UNCF) C Information and links to historically black co

U.S. News & World Report C College rankings provided by U.S. News and

Click on College Resources to find more resources on college search, financial aid, test prep, college athletics, military, etc.